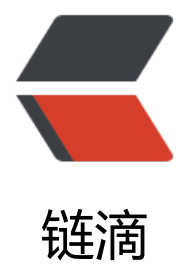

## maven-p[om](https://ld246.com).xml 说明

作者: zaccn

- 原文链接:https://ld246.com/article/1531144470153
- 来源网站: [链滴](https://ld246.com/member/zaccn)
- 许可协议:[署名-相同方式共享 4.0 国际 \(CC BY-SA 4.0\)](https://ld246.com/article/1531144470153)

<project xmlns="http://maven.apache.org/POM/4.0.0"

xmlns:xsi="http://www.w3.org/2001/XMLSchema-instance"

xsi:schemaLocation="http://maven.apache.org/POM/4.0.0 http://maven.apache.org/maven-v  $0.0.xsd$  " $>$ 

<!-- 父项目的坐标。如果项目中没有规定某个元素的值,那么父项目中的对应值即为项目的默认值。 坐标包括group ID, artifact ID和 version。 -->

<parent>

<!-- 被继承的父项目的构件标识符 -->

<artifactId />

<!-- 被继承的父项目的全球唯一标识符 -->

<groupId />

<!-- 被继承的父项目的版本 -->

<version />

 <!-- 父项目的pom.xml文件的相对路径。相对路径允许你选择一个不同的路径。默认值是../pom xml。Maven首先在构建当前项目的地方寻找父项目的pom,其次在文件系统的这个位置(relativePa h位置),然后在本地仓库,最后在远程仓库寻找父项目的pom。 -->

<relativePath />

</parent>

<!-- 声明项目描述符遵循哪一个POM模型版本。模型本身的版本很少改变,虽然如此,但它仍然是 不可少的,这是为了当Maven引入了新的特性或者其他模型变更的时候,确保稳定性。 -->

<modelVersion> 4.0.0 </modelVersion>

<!-- 项目的全球唯一标识符,通常使用全限定的包名区分该项目和其他项目。并且构建时生成的路径 是由此生成, 如com.mycompany.app生成的相对路径为: /com/mycompany/app -->

<groupId> asia.banseon </groupId>

<!-- 构件的标识符, 它和group ID一起唯一标识一个构件。换句话说, 你不能有两个不同的项目拥 同样的artifact ID和groupID; 在某个特定的group ID下, artifact ID也必须是唯一的。构件是项目 生的或使用的一个东西,Maven为项目产生的构件包括:JARs,源码,二进制发布和WARs等。 -->

<artifactId> banseon-maven2 </artifactId>

<!-- 项目产生的构件类型, 例如jar、war、ear、pom。插件可以创建他们自己的构件类型, 所以前 列的不是全部构件类型 -->

<packaging> jar </packaging>

<!-- 项目当前版本,格式为:主版本.次版本.增量版本-限定版本号 -->

<version> 1.0-SNAPSHOT </version>

<!-- 项目的名称, Maven产生的文档用 -->

<name> banseon-maven </name>

<!-- 项目主页的URL, Maven产生的文档用 -->

<url> http://www.baidu.com/banseon </url>

<!-- 项目的详细描述, Maven 产生的文档用。 当这个元素能够用HTML格式描述时(例如,CDATA 的文本会被解析器忽略,就可以包含HTML标签),不鼓励使用纯文本描述。如果你需要修改产生的 eb站点的索引页面,你应该修改你自己的索引页文件,而不是调整这里的文档。 -->

<description> A maven project to study maven. </description>

<!-- 描述了这个项目构建环境中的前提条件。 -->

<prerequisites>

<!-- 构建该项目或使用该插件所需要的Maven的最低版本 -->

<maven />

</prerequisites>

<!-- 项目的问题管理系统(Bugzilla, Jira, Scarab,或任何你喜欢的问题管理系统)的名称和URL,本例为 ira -->

<issueManagement>

```
<!-- 问题管理系统 (例如jira) 的名字, -->
```
<system> jira </system>

<!-- 该项目使用的问题管理系统的URL -->

<url> http://jira.baidu.com/banseon </url>

</issueManagement>

<!-- 项目持续集成信息 -->

<ciManagement>

<!-- 持续集成系统的名字,例如continuum -->

<system />

<!-- 该项目使用的持续集成系统的URL(如果持续集成系统有web接口的话)。 -->

 $<$ url  $/$ 

<!-- 构建完成时,需要通知的开友者/用尸的配置项。包括被通知者信息和通知条件(错误,矢败 成功,警告) -->

<notifiers>

<!-- 配置一种方式,当构建中断时,以该方式通知用户/开发者 -->

<notifier>

<!-- 传送通知的途径 -->

<type />

<!-- 发生错误时是否通知 -->

<sendOnError />

<!-- 构建失败时是否通知 -->

<sendOnFailure />

<!-- 构建成功时是否通知 -->

<sendOnSuccess />

<!-- 发生警告时是否通知 -->

<sendOnWarning />

<!-- 不赞成使用。通知发送到哪里 -->

<address />

<!-- 扩展配置项 -->

<configuration />

</notifier>

</notifiers>

- </ciManagement>
- <!-- 项目创建年份, 4位数字。当产生版权信息时需要使用这个值。 -->
	- <inceptionYear />
- <!-- 项目相关邮件列表信息 -->

<mailingLists>

<!-- 该元素描述了项目相关的所有邮件列表。自动产生的网站引用这些信息。 -->

<mailingList>

<!-- 邮件的名称 -->

<name> Demo </name>

- <!-- 发送邮件的地址或链接, 如果是邮件地址, 创建文档时, mailto: 链接会被自动创建 --> <post> admin@zaccn.com </post>
- <!-- 订阅邮件的地址或链接, 如果是邮件地址, 创建文档时, mailto: 链接会被自动创建 --> <subscribe> admin@zaccn.com </subscribe>
- <!-- 取消订阅邮件的地址或链接, 如果是邮件地址, 创建文档时, mailto: 链接会被自动创建 --

<unsubscribe> admin@zaccn.com </unsubscribe>

<!-- 你可以浏览邮件信息的URL -->

<archive> http://www.zaccn.com </archive>

- </mailingList>
- </mailingLists>
- <!-- 项目开发者列表 -->
	- <developers>
	- <!-- 某个项目开发者的信息 -->
		- <developer>
		- <!-- SCM里项目开发者的唯一标识符 -->
			- <id> HELLO WORLD </id>
		- <!-- 项目开发者的全名 -->
			- <name> ZacTang </name>
		- <!-- 项目开发者的email -->

<email> admin@zaccn.com </email>

<!-- 项目开发者的主页的URL -->

 $<$ url />

<!-- 项目开发者在项目中扮演的角色,角色元素描述了各种角色 -->

<roles>

<role> Project Manager </role>

<role> Architect </role>

</roles>

<!-- 项目开发者所属组织 -->

<organization> demo </organization>

<!-- 项目开发者所属组织的URL -->

<organizationUrl> http://www.zaccn.com </organizationUrl>

<!-- 项目开发者属性,如即时消息如何处理等 -->

<properties>

<dept> No </dept>

</properties>

<!-- 项目开发者所在时区, -11到12范围内的整数。 -->

<timezone> -5 </timezone>

</developer>

</developers>

<!-- 项目的其他贡献者列表 -->

<contributors>

<!-- 项目的其他贡献者。参见developers/developer元素 -->

<contributor>

<name /> <email /> <url /> <organization /> <organizationUrl /> <roles /> <timezone > <properties />

</contributor>

</contributors>

<!-- 该元素描述了项目所有License列表。 应该只列出该项目的license列表,不要列出依赖项目的 lic nse列表。如果列出多个license, 用户可以选择它们中的一个而不是接受所有license。 -->

<licenses>

<!-- 描述了项目的license, 用于生成项目的web站点的license页面, 其他一些报表和validation 会用到该元素。 -->

<license>

<!-- license用于法律上的名称 -->

<name> Apache 2 </name>

<!-- 官方的license正文页面的URL -->

<url> http://http://www.zaccn.com/LICENSE-2.0.txt </url>

<!-- 项目分发的主要方式:

repo,可以从Maven库下载

manual, 用户必须手动下载和安装依赖 -->

<distribution> repo </distribution>

<!-- 关于license的补充信息 -->

<comments> A business-friendly OSS license </comments>

</license>

</licenses>

<!-- SCM(Source Control Management)标签允许你配置你的代码库,供Maven web站点和其它 件使用。 -->

<scm>

<!-- SCM的URL,该URL描述了版本库和如何连接到版本库。欲知详情,请看SCMs提供的URL格式 列表。该连接只读。 -->

<connection>

scm:svn:http://svn.zaccn.com

</connection>

<!-- 给开发者使用的,类似connection元素。即该连接不仅仅只读 -->

<developerConnection>

scm:svn:http://svn.zaccn.com

</developerConnection>

<!-- 当前代码的标签,在开发阶段默认为HEAD -->

 $<$ tag  $/$ 

<!-- 指向项目的可浏览SCM库(例如ViewVC或者Fisheye)的URL。 -->

<url> http://svn.zaccn.com</url>

</scm>

<!-- 描述项目所属组织的各种属性。Maven产生的文档用 -->

<organization>

<!-- 组织的全名 -->

<name> demo </name>

<!-- 组织主页的URL -->

<url> http://www.zaccn.com </url>

</organization>

<!-- 构建项目需要的信息 -->

<build>

<!-- 该元素设置了项目源码目录,当构建项目的时候,构建系统会编译目录里的源码。该路径是相对 pom.xml的相对路径。 -->

<sourceDirectory />

<!-- 该元素设置了项目脚本源码目录,该目录和源码目录不同:绝大多数情况下,该目录下的内容 被拷贝到输出目录(因为脚本是被解释的,而不是被编译的)。 -->

<scriptSourceDirectory />

<!-- 该元素设置了项目单元测试使用的源码目录,当测试项目的时候,构建系统会编译目录里的源码 该路径是相对于pom.xml的相对路径。 -->

<testSourceDirectory />

<!-- 被编译过的应用程序class文件存放的目录。 -->

<outputDirectory />

<!-- 被编译过的测试class文件存放的目录。 -->

<testOutputDirectory />

<!-- 使用来自该项目的一系列构建扩展 -->

<extensions>

<!-- 描述使用到的构建扩展。 -->

<extension>

<!-- 构建扩展的groupId -->

<groupId />

<!-- 构建扩展的artifactId -->

<artifactId />

<!-- 构建扩展的版本 -->

<version />

</extension>

</extensions>

<!-- 当项目没有规定目标 (Maven2 叫做阶段) 时的默认值 -->

<defaultGoal />

<!-- 这个元素描述了项目相关的所有资源路径列表,例如和项目相关的属性文件,这些资源被包含在 终的打包文件里。 -->

<resources>

<!-- 这个元素描述了项目相关或测试相关的所有资源路径 -->

## <resource>

 <!-- 描述了资源的目标路径。该路径相对target/classes目录(例如\${project.build.outputDirecto y})。举个例子,如果你想资源在特定的包里(org.apache.maven.messages),你就必须该元素设置 org/apache/maven/messages。然而,如果你只是想把资源放到源码目录结构里,就不需要该配置 -->

<targetPath />

 <!-- 是否使用参数值代替参数名。参数值取自properties元素或者文件里配置的属性,文件在filter 元素里列出。 -->

<filtering />

<!-- 描述存放资源的目录,该路径相对POM路径 -->

<directory />

<!-- 包含的模式列表,例如\*\*/\*.xml. -->

<includes />

<!-- 排除的模式列表,例如\*\*/\*.xml -->

<excludes />

</resource>

</resources>

<!-- 这个元素描述了单元测试相关的所有资源路径,例如和单元测试相关的属性文件。 -->

<testResources>

<!-- 这个元素描述了测试相关的所有资源路径,参见build/resources/resource元素的说明 -->

<testResource>

<targetPath /><filtering /><directory /><includes /><excludes />

</testResource>

</testResources>

<!-- 构建产生的所有文件存放的目录 -->

<directory />

<!-- 产生的构件的文件名,默认值是\${artifactId}-\${version}。 -->

<finalName />

<!-- 当filtering开关打开时,使用到的过滤器属性文件列表 -->

<filters />

<!-- 子项目可以引用的默认插件信息。该插件配置项直到被引用时才会被解析或绑定到生命周期。给 插件的任何本地配置都会覆盖这里的配置 -->

<pluginManagement>

<!-- 使用的插件列表 。 -->

<plugins>

<!-- plugin元素包含描述插件所需要的信息。 -->

<plugin>

<!-- 插件在仓库里的group ID -->

<groupId />

<!-- 插件在仓库里的artifact ID -->

<artifactId />

<!-- 被使用的插件的版本(或版本范围) -->

<version />

<!-- 是否从该插件下载Maven扩展 (例如打包和类型处理器) , 由于性能原因, 只有在真需 下载时,该元素才被设置成enabled。 -->

<extensions />

<!-- 在构建生命周期中执行一组目标的配置。每个目标可能有不同的配置。 -->

<executions>

<!-- execution元素包含了插件执行需要的信息 -->

<execution>

<!-- 执行目标的标识符,用于标识构建过程中的目标,或者匹配继承过程中需要合并的 行目标 -->

 $\langle$ id  $\rangle$ 

<!-- 绑定了目标的构建生命周期阶段,如果省略,目标会被绑定到源数据里配置的默认 段 -->

<phase />

<!-- 配置的执行目标 -->

<goals />

<!-- 配置是否被传播到子POM -->

<inherited />

<!-- 作为DOM对象的配置 -->

<configuration />

</execution>

</executions>

<!-- 项目引入插件所需要的额外依赖 -->

<dependencies>

<!-- 参见dependencies/dependency元素 -->

<dependency>

</dependency>

</dependencies>

<!-- 任何配置是否被传播到子项目 -->

<inherited />

```
 <!-- 作为DOM对象的配置 -->
```
<configuration />

</plugin>

</plugins>

```
 </pluginManagement>
```

```
<!-- 使用的插件列表 -->
```
<plugins>

<!-- 参见build/pluginManagement/plugins/plugin元素 -->

<plugin>

```
<groupId /><artifactId /><version /><extensions />
```
<executions>

<execution>

<id /><phase /><goals /><inherited /><configuration />

</execution>

</executions>

- <dependencies>
- <!-- 参见dependencies/dependency元素 -->

```
 <dependency>
```

```
 </dependency>
```

```
 </dependencies>
```
<goals /><inherited /><configuration />

</plugin>

```
 </plugins>
```
</build>

```
<!-- 在列的项目构建profile, 如果被激活, 会修改构建处理 -->
```
<profiles>

<!-- 根据环境参数或命令行参数激活某个构建处理 -->

<profile>

 <!-- 构建配置的唯一标识符。即用于命令行激活,也用于在继承时合并具有相同标识符的profile。 ->

 $\langle$ id  $\rangle$ 

<!-- 自动触发profile的条件逻辑。Activation是profile的开启钥匙。profile的力量来自于它

 能够在某些特定的环境中自动使用某些特定的值;这些环境通过activation元素指定。activation 素并不是激活profile的唯一方式。 -->

<activation>

<!-- profile默认是否激活的标志 -->

<activeByDefault />

 <!-- 当匹配的jdk被检测到,profile被激活。例如,1.4激活JDK1.4,1.4.0\_2,而!1.4激活所有版 不是以1.4开头的JDK。 -->

 $\langle$ jdk />

<!-- 当匹配的操作系统属性被检测到, profile被激活。os元素可以定义一些操作系统相关的属性。 ->

 $<$  OS $>$ 

<!-- 激活profile的操作系统的名字 -->

<name> Windows XP </name>

<!-- 激活profile的操作系统所属家族(如 'windows') -->

<family> Windows </family>

<!-- 激活profile的操作系统体系结构 -->

 $\langle$  arch  $>$  x86  $\langle$  arch  $>$ 

<!-- 激活profile的操作系统版本 -->

<version> 5.1.2600 </version>

 $os>$ 

<!-- 如果Maven检测到某一个属性(其值可以在POM中通过\${名称}引用), 其拥有对应的名称和 ,Profile就会被激活。如果值

字段是空的, 那么存在属性名称字段就会激活profile, 否则按区分大小写方式匹配属性值字段 -->

<property>

<!-- 激活profile的属性的名称 -->

<name> mavenVersion </name>

<!-- 激活profile的属性的值 -->

 $\langle$  value  $> 2.0.3 \langle$  value  $>$ 

</property>

<!-- 提供一个文件名, 通过检测该文件的存在或不存在来激活profile。missing检查文件是否存在 如果不存在则激活

profile。另一方面, exists则会检查文件是否存在, 如果存在则激活profile。 -->

<file>

<!-- 如果指定的文件存在,则激活profile。 -->

 <exists> /usr/local/hudson/hudson-home/jobs/maven-guide-zh-to-production/workspace </exists>

<!-- 如果指定的文件不存在,则激活profile。 -->

 <missing> /usr/local/hudson/hudson-home/jobs/maven-guide-zh-to-production/workspa e/ </missing>

</file>

</activation>

```
 <!-- 构建项目所需要的信息。参见build元素 -->
```
<build>

<defaultGoal />

<resources>

<resource>

<targetPath /><filtering /><directory /><includes /><excludes />

</resource>

</resources>

<testResources>

<testResource>

<targetPath /> <filtering /> <directory /> <includes /> <excludes />

```
 </testResource>
</testResources>
 <directory /><finalName /><filters />
 <pluginManagement>
 <plugins>
 <!-- 参见build/pluginManagement/plugins/plugin元素 -->
 <plugin>
<groupId /><artifactId /><version /><extensions />
 <executions>
 <execution>
 <id /><phase /><goals /><inherited /><configuration />
 </execution>
 </executions>
 <dependencies>
 <!-- 参见dependencies/dependency元素 -->
 <dependency>
 </dependency>
 </dependencies>
 <goals /><inherited /><configuration />
 </plugin>
 </plugins>
 </pluginManagement>
 <plugins>
 <!-- 参见build/pluginManagement/plugins/plugin元素 -->
 <plugin>
```
<groupId /><artifactId /><version /><extensions />

<executions>

<execution>

<id /><phase /><goals /><inherited /><configuration />

</execution>

</executions>

<dependencies>

<!-- 参见dependencies/dependency元素 -->

<dependency>

</dependency>

</dependencies>

<goals /><inherited /><configuration />

</plugin>

</plugins>

</build>

 <!-- 模块(有时称作子项目) 被构建成项目的一部分。列出的每个模块元素是指向该模块的目录 相对路径 -->

<modules />

<!-- 发现依赖和扩展的远程仓库列表。 -->

<repositories>

<!-- 参见repositories/repository元素 -->

<repository>

<releases>

<enabled /><updatePolicy /><checksumPolicy />

</releases>

<snapshots>

<enabled /><updatePolicy /><checksumPolicy />

```
 </snapshots>
```

```
 <id /><name /><url /><layout />
```
</repository>

</repositories>

<!-- 发现插件的远程仓库列表,这些插件用于构建和报表 -->

<pluginRepositories>

<!-- 包含需要连接到远程插件仓库的信息.参见repositories/repository元素 -->

<pluginRepository>

<releases>

<enabled /><updatePolicy /><checksumPolicy />

</releases>

<snapshots>

<enabled /><updatePolicy /><checksumPolicy />

</snapshots>

```
\langle <id /> < name /> \langle < url /> \langle < layout />
```
</pluginRepository>

```
 </pluginRepositories>
```
 <!-- 该元素描述了项目相关的所有依赖。 这些依赖组成了项目构建过程中的一个个环节。它们自 从项目定义的仓库中下载。要获取更多信息,请看项目依赖机制。 -->

<dependencies>

<!-- 参见dependencies/dependency元素 -->

<dependency>

</dependency>

</dependencies>

<!-- 不赞成使用. 现在Maven忽略该元素. -->

<reports />

<!-- 该元素包括使用报表插件产生报表的规范。当用户执行"mvn site", 这些报表就会运行。

<reporting>

</reporting>

<!-- 参见dependencyManagement元素 -->

<dependencyManagement>

<dependencies>

<!-- 参见dependencies/dependency元素 -->

<dependency>

</dependency>

</dependencies>

</dependencyManagement>

<!-- 参见distributionManagement元素 -->

<distributionManagement>

</distributionManagement>

<!-- 参见properties元素 -->

<properties />

</profile>

</profiles>

 <!-- 模块(有时称作子项目) 被构建成项目的一部分。列出的每个模块元素是指向该模块的目录 相对路径 -->

<modules />

<!-- 发现依赖和扩展的远程仓库列表。 -->

<repositories>

<!-- 包含需要连接到远程仓库的信息 -->

<repository>

<!-- 如何处理远程仓库里发布版本的下载 -->

<releases>

<!-- true或者false表示该仓库是否为下载某种类型构件(发布版,快照版)开启。 -->

<enabled />

 <!-- 该元素指定更新发生的频率。Maven会比较本地POM和远程POM的时间戳。这里的选 是: always(一直), daily(默认, 每日), interval: X (这里X是以分钟为单位的时间间隔), 或 never (从不) 。 -->

<updatePolicy />

<!-- 当Maven验证构件校验文件失败时该怎么做: ignore (忽略), fail(失败), 或者war (警告)。 -->

<checksumPolicy />

</releases>

 <!-- 如何处理远程仓库里快照版本的下载。有了releases和snapshots这两组配置,POM就可 在每个单独的仓库中,为每种类型的构件采取不同的策略。例如,可能有人会决定只为开发目的开启 快照版本下载的支持。参见repositories/repository/releases元素 -->

<snapshots>

<enabled /><updatePolicy /><checksumPolicy />

</snapshots>

<!-- 远程仓库唯一标识符。可以用来匹配在settings.xml文件里配置的远程仓库 -->

<id> zaccn-repository-proxy </id>

<!-- 远程仓库名称 -->

<name> zaccn-repository-proxy </name>

<!-- 远程仓库URL,按protocol://hostname/path形式 -->

<url> http://192.168.1.169:9999/repository/ </url>

 <!-- 用于定位和排序构件的仓库布局类型-可以是default(默认)或者legacy(遗留)。Maven 2为其仓库提供了一个默认的布局;然而, Maven 1.x有一种不同的布局。我们可以使用该元素指定 局是default (默认) 还是legacy (遗留) 。 -->

<layout> default </layout>

</repository>

</repositories>

<!-- 发现插件的远程仓库列表,这些插件用于构建和报表 -->

<pluginRepositories>

<!-- 包含需要连接到远程插件仓库的信息.参见repositories/repository元素 -->

<pluginRepository>

</pluginRepository>

</pluginRepositories>

 <!-- 该元素描述了项目相关的所有依赖。 这些依赖组成了项目构建过程中的一个个环节。它们自 从项目定义的仓库中下载。要获取更多信息,请看项目依赖机制。 -->

<dependencies>

<dependency>

<!-- 依赖的group ID -->

<groupId> org.apache.maven </groupId>

<!-- 依赖的artifact ID -->

<artifactId> maven-artifact </artifactId>

<!-- 依赖的版本号。 在Maven 2里, 也可以配置成版本号的范围。 -->

<version> 3.8.1 </version>

\_\_<!-- 依赖类型, 默认类型是jar。它通常表示依赖的文件的扩展名, 但也有例外。一个类型可以被 射成另外一个扩展名或分类器。类型经常和使用的打包方式对应,尽管这也有例外。一些类型的例子: ar, war, ejb-client和test-jar。如果设置extensions为 true, 就可以在plugin里定义新的类型。所 前面的类型的例子不完整。 -->

<type> jar </type>

 <!-- 依赖的分类器。分类器可以区分属于同一个POM,但不同构建方式的构件。分类器名被附加 文件名的版本号后面。例如,如果你想要构建两个单独的构件成JAR,一个使用Java 1.4编译器,另 个使用Java 6编译器,你就可以使用分类器来生成两个单独的JAR构件。 -->

<classifier></classifier>

<!-- 依赖范围。在项目发布过程中,帮助决定哪些构件被包括进来。欲知详情请参考依赖机制。

- compile : 默认范围, 用于编译

- provided: 类似于编译,但支持你期待jdk或者容器提供, 类似于classpath

- runtime: 在执行时需要使用

- test: 用于test任务时使用

- system: 需要外在提供相应的元素。通过systemPath来取得

- systemPath: 仅用于范围为system。提供相应的路径

- optional: 当项目自身被依赖时, 标注依赖是否传递。用于连续依赖时使用 -->

<scope> test </scope>

 <!-- 仅供system范围使用。注意,不鼓励使用这个元素,并且在新的版本中该元素可能被覆盖掉 该元素为依赖规定了文件系统上的路径。需要绝对路径而不是相对路径。推荐使用属性匹配绝对路径 例如\${java.home}。 -->

<systemPath></systemPath>

<!-- 当计算传递依赖时, 从依赖构件列表里, 列出被排除的依赖构件集。即告诉maven你只依赖 定的项目,不依赖项目的依赖。此元素主要用于解决版本冲突问题 -->

<exclusions>

<exclusion>

<artifactId> spring-core </artifactId>

<groupId> org.springframework </groupId>

</exclusion>

</exclusions>

<!-- 可选依赖, 如果你在项目B中把C依赖声明为可选, 你就需要在依赖于B的项目 (例如项目A) 显式的引用对C的依赖。可选依赖阻断依赖的传递性。 -->

<optional> true </optional>

</dependency>

</dependencies>

<!-- 不赞成使用. 现在Maven忽略该元素. -->

<reports></reports>

<!-- 该元素描述使用报表插件产生报表的规范。当用户执行"mvn site", 这些报表就会运行。 页面导航栏能看到所有报表的链接。 -->

<reporting>

<!-- true, 则, 网站不包括默认的报表。这包括"项目信息"菜单中的报表。 -->

<excludeDefaults />

<!-- 所有产生的报表存放到哪里。默认值是\${project.build.directory}/site。 -->

<outputDirectory />

<!-- 使用的报表插件和他们的配置。 -->

<plugins>

<!-- plugin元素包含描述报表插件需要的信息 -->

<plugin>

<!-- 报表插件在仓库里的group ID -->

<groupId />

<!-- 报表插件在仓库里的artifact ID -->

<artifactId />

<!-- 被使用的报表插件的版本(或版本范围) -->

<version />

<!-- 任何配置是否被传播到子项目 -->

<inherited />

<!-- 报表插件的配置 -->

<configuration />

<!-- 一组报表的多重规范, 每个规范可能有不同的配置。一个规范(报表集)对应一个执行目标 例如,有1, 2, 3, 4, 5, 6, 7, 8, 9个报表。1, 2, 5构成A报表集, 对应一个执行目标。2, 5, 构成B报表集,对应另一个执行目标 -->

<reportSets>

<!-- 表示报表的一个集合,以及产生该集合的配置 -->

<reportSet>

<!-- 报表集合的唯一标识符,POM继承时用到 -->

 $\langle$ id  $\rangle$ 

<!-- 产生报表集合时,被使用的报表的配置 -->

<configuration />

<!-- 配置是否被继承到子POMs -->

<inherited />

<!-- 这个集合里使用到哪些报表 -->

<reports />

</reportSet>

</reportSets>

</plugin>

</plugins>

</reporting>

 <!-- 继承自该项目的所有子项目的默认依赖信息。这部分的依赖信息不会被立即解析,而是当子项 声明一个依赖(必须描述group ID和artifact ID信息),如果group ID和artifact ID以外的一些信息 有描述,则通过group ID和artifact ID匹配到这里的依赖,并使用这里的依赖信息。 -->

<dependencyManagement>

<dependencies>

<!-- 参见dependencies/dependency元素 -->

<dependency>

</dependency>

</dependencies>

</dependencyManagement>

<!-- 项目分发信息, 在执行mvn deploy后表示要发布的位置。有了这些信息就可以把网站部署到 程服务器或者把构件部署到远程仓库。 -->

<distributionManagement>

<!-- 部署项目产生的构件到远程仓库需要的信息 -->

<repository>

<!-- 是分配给快照一个唯一的版本号(由时间戳和构建流水号) ? 还是每次都使用相同的版本号 参见repositories/repository元素 -->

<uniqueVersion />

<id> banseon-maven2 </id>

<name> banseon maven2 </name>

<url> file://\${basedir}/target/deploy </url>

<layout />

</repository>

<!-- 构件的快照部署到哪里?如果没有配置该元素, 默认部署到repository元素配置的仓库, 参见d stributionManagement/repository元素 -->

<snapshotRepository>

<uniqueVersion />

<id> zaccn-maven2 </id>

<name> zaccn-maven2 Snapshot Repository </name>

<url> scp://svn.zaccn.com </url>

<layout />

</snapshotRepository>

<!-- 部署项目的网站需要的信息 -->

<site>

<!-- 部署位置的唯一标识符, 用来匹配站点和settings.xml文件里的配置 -->

<id> zaccn-site </id>

<!-- 部署位置的名称 -->

<name> business api website </name>

<!-- 部署位置的URL,按protocol://hostname/path形式 -->

<url>

scp://svn.baidu.com/zaccn:/var/www/localhost/zaccn-web

 $\langle$ /url $>$ 

</site>

 <!-- 项目下载页面的URL。如果没有该元素,用户应该参考主页。使用该元素的原因是:帮助定位 些不在仓库里的构件(由于license限制)。 -->

<downloadUrl />

 <!-- 如果构件有了新的group ID和artifact ID(构件移到了新的位置),这里列出构件的重定位信  $-->$ 

<relocation>

<!-- 构件新的group ID -->

<groupId />

<!-- 构件新的artifact ID -->

<artifactId />

<!-- 构件新的版本号 -->

<version />

<!-- 显示给用户的,关于移动的额外信息,例如原因。 -->

<message />

</relocation>

 <!-- 给出该构件在远程仓库的状态。不得在本地项目中设置该元素,因为这是工具自动更新的。 效的值有: none (默认), converted (仓库管理员从Maven 1 POM转换过来), partner (直接 伙伴Maven 2仓库同步过来), deployed (从Maven 2实例部署), verified (被核实时正确的和最 的)。 -->

<status />

</distributionManagement>

<!-- 以值替代名称, Properties可以在整个POM中使用, 也可以作为触发条件 (见settings.xml 置文件里activation元素的说明)。格式是<name>value</name>。 -->

<properties />

</project>